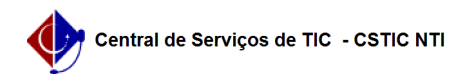

## [como fazer] - Como alterar o e-mail do SIPAC 26/07/2024 21:26:15

## **Imprimir artigo da FAQ**

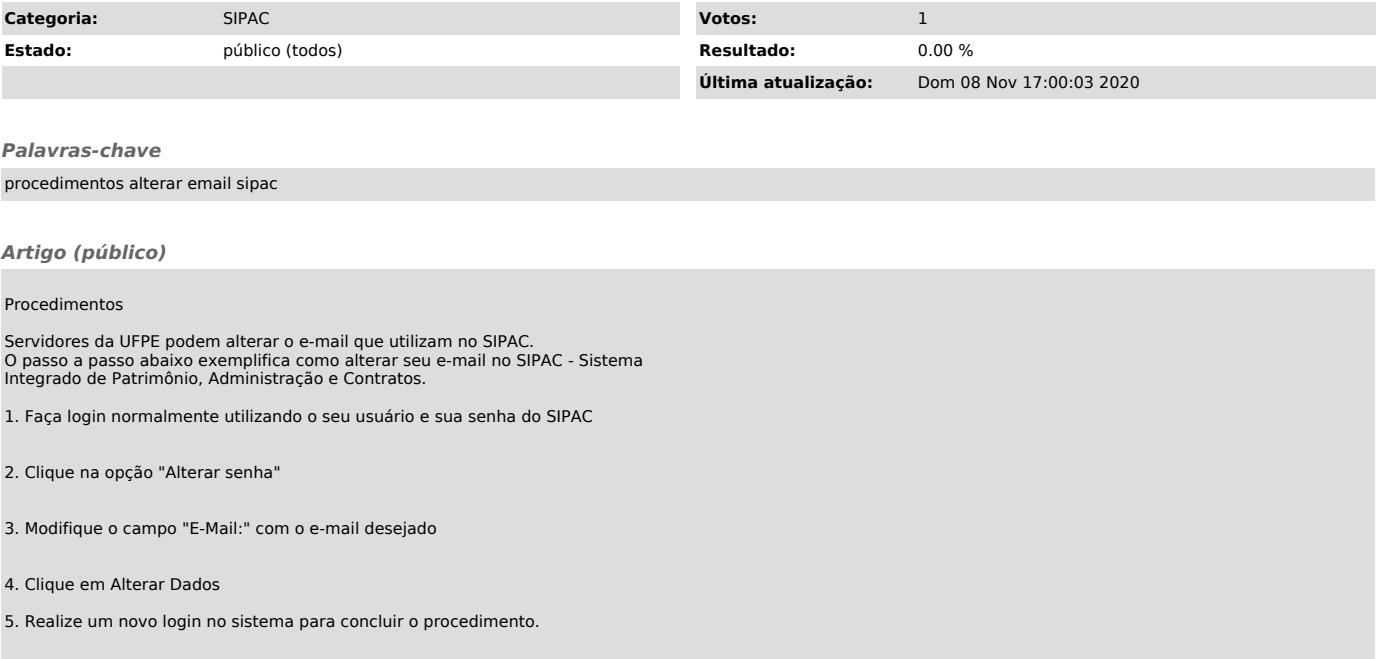